## **01 - Veröffentlichen und Abonnieren** 07/20/2019 03:18:14

## **FAQ Article Print**

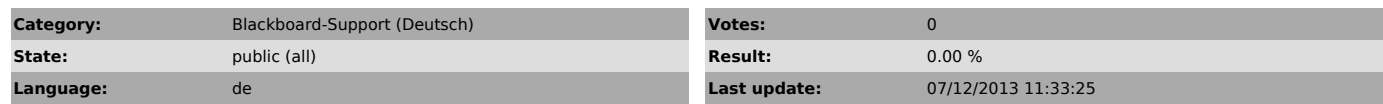

*Keywords*

Veröffentlichen und Abonnieren eine schrittweise Anleitung

## *Symptom (public)*

Dieses Dokument beschreibt, wie man ein Blackboard-Projekt im Designer veröffentlicht und damit im Player abonniert. Sowohl intern als auch extern.

*Problem (public)*

*Solution (public)*

Schauen Sie sich bitte das Dokument unter dem Punkt "Anlage" an.